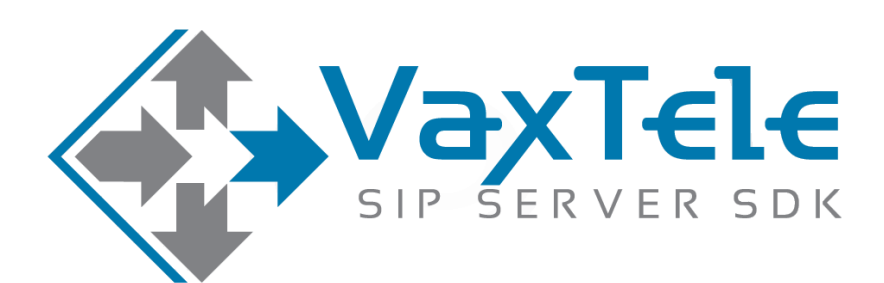

# **SIP SERVER SDK v8.0**

### **CONNECT TO IP-TELEPHONY SERVICE PROVIDER**

## **VERSION 4.6**

# **CONNECT TO IP-TELEPHONY SERVICE PROVIDER (ITSP)**

There are many ITSP (IP-Telephony Service providers) can be found on the internet, you can buy minutes or account settings directly from them. Use those settings as LINE in VaxTele SDK to dial and receive phone calls to mobile & landline phones.

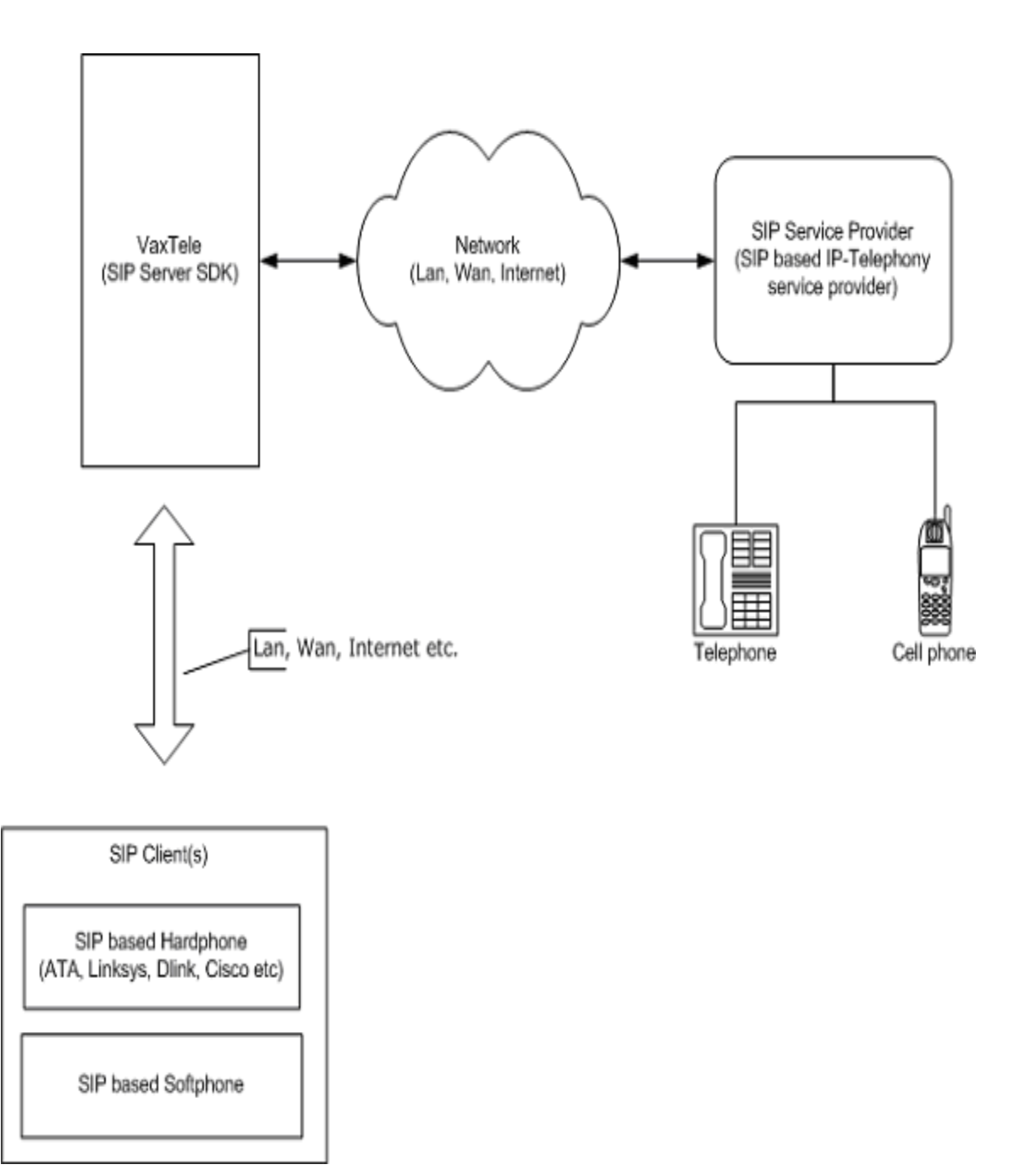

### **DIAL CALL TO SERVICE PROVIDER (ITSP)**

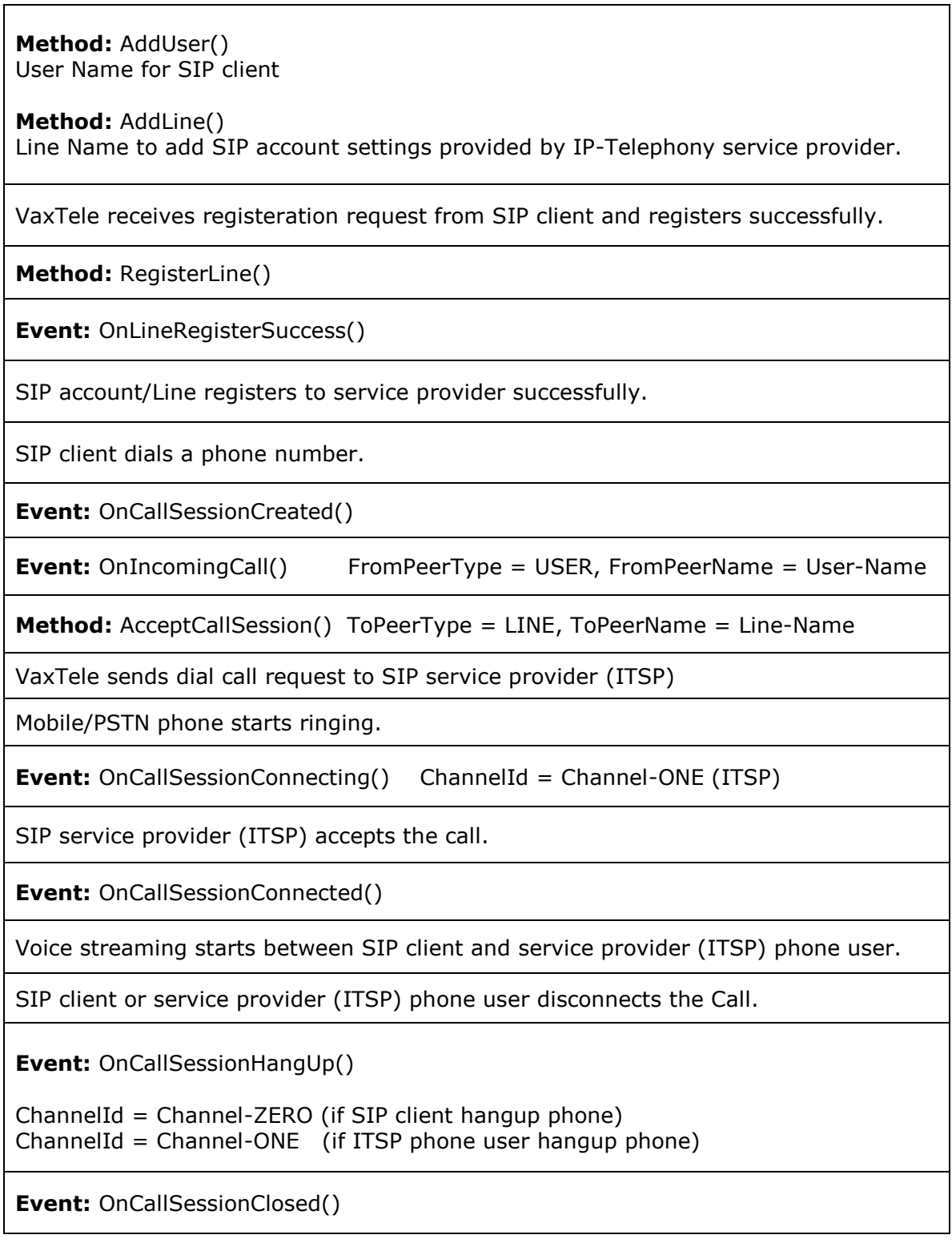

### **RECEIVE CALL FROM SERVICE PROVIDER (ITSP)**

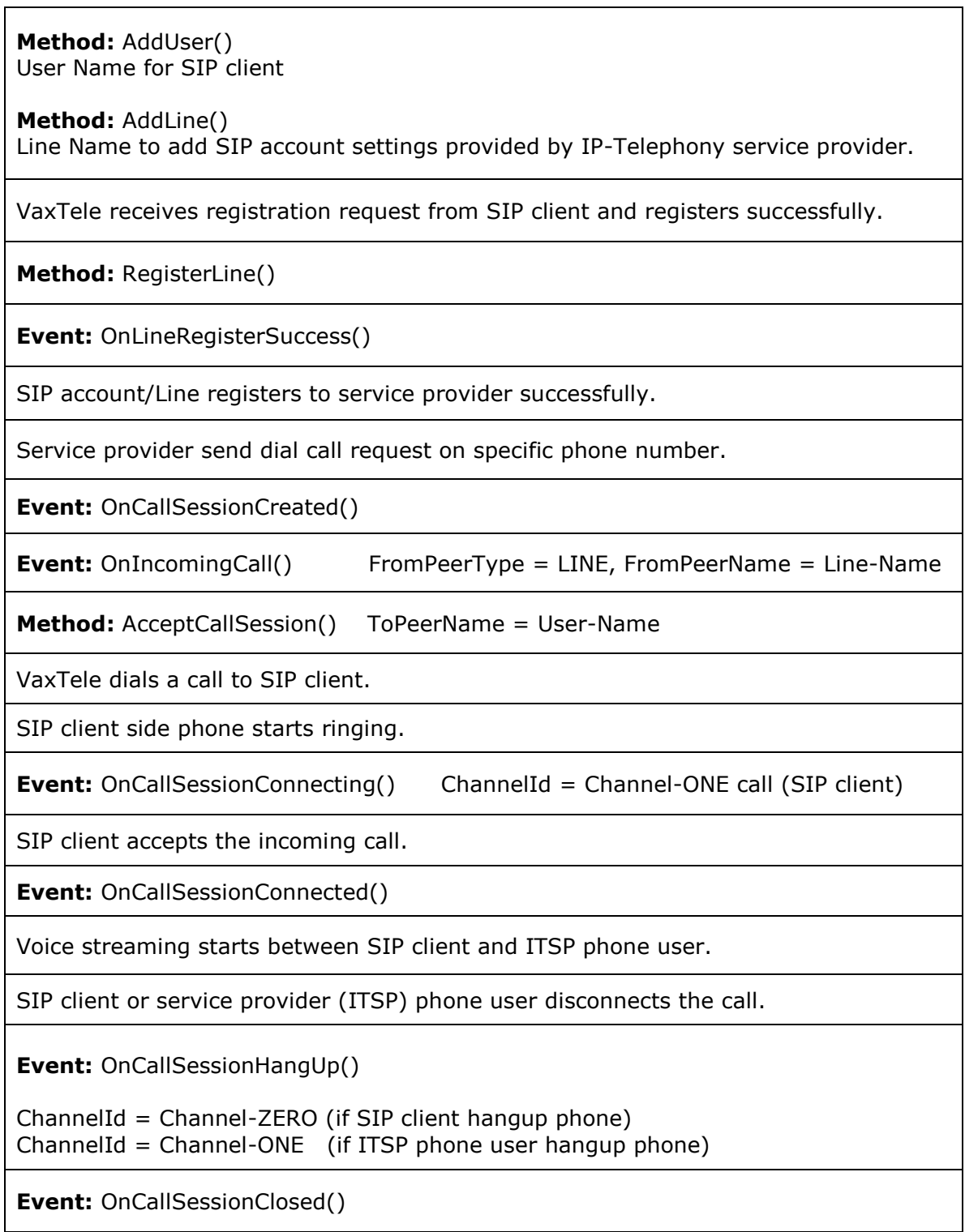